# Enseignement optionnel ICN

# Lycée Les Pierres Vives

Mathilde Boehm & Pascal Remy

Orsay - 29 mars 2017

#### Effectif 1ères : 13 classes (429 élèves)

- $\blacktriangleright$  L : 44 élèves,
- $\blacktriangleright$  ES :157 élèves,
- S-SVT : 180 élèves
- $\blacktriangleright$  S-SI : 48 élèves

#### Effectif ICN : 55 élèves

- $\blacktriangleright$  ES : 5 élèves
- $\triangleright$  S : 50 élèves dont 25 SI

#### Découpage de l'année

• Période 1 : HTML/CSS (création de sites web statiques)

• Période 2 : Python (prise en main et module Turtle)

• Période 3 : PHP et MySQL (création de sites web dynamiques)

■ Période 4 : textes, images et sons...

## Période 1 : HTML et CSS Contenu de l'enseignement

- Structure d'un site et d'une page web
- Encodage UTF-8
- $\rightarrow$  Apprentissage des balises principales
- Principe des liens hypertextes
- Introduction à CSS pour la mise en forme du texte
- Principe de séparation du fond de la forme
- **Validation W3C**

# Période 1 : HTML et CSS Les projets

- $\blacksquare$  Réalisation en groupe de projet d'un site web statique complet avec un thème imposé
- **•** Présentation orale à la classe
- Quelques exemples de thèmes :
	- Ø Architecture des ordinateurs
	- Ø Les réseaux
	- Ø La robotique
	- Ø Les réseaux sociaux
- **Des projets particuliers :** Architecture des ordinateurs Les réseaux

## Période 2 : Python et Turtle Contenu de l'enseignement

- $\blacktriangleright$  Les principales commandes Python
- ´ Rappels d'algorithmique (affectations, tests et boucles)
- La notion de module
- Définition de fonctions
- Structuration d'un code
- Le module graphique Turtle :
	- Ø Repérage dans la fenêtre graphique
	- Ø Gestion des déplacements de la « tortue »
	- $\triangleright$  Gestion des couleurs

# Période 2 : Python et Turtle Les projets

- $\blacksquare$  Réalisation en groupe de projet d'une création graphique numérique
- Quelques exemples de thème :
	- $\triangleright$  Pixel Art et reproduction de dessins
	- Ø Création aléatoire de dessins
	- Ø Danse de tortues
	- Ø Approche des fractales
- Des projets particuliers : Spirale lumineuse

Période 2 : Python et Turtle

Exemple : Pyramides chinoises

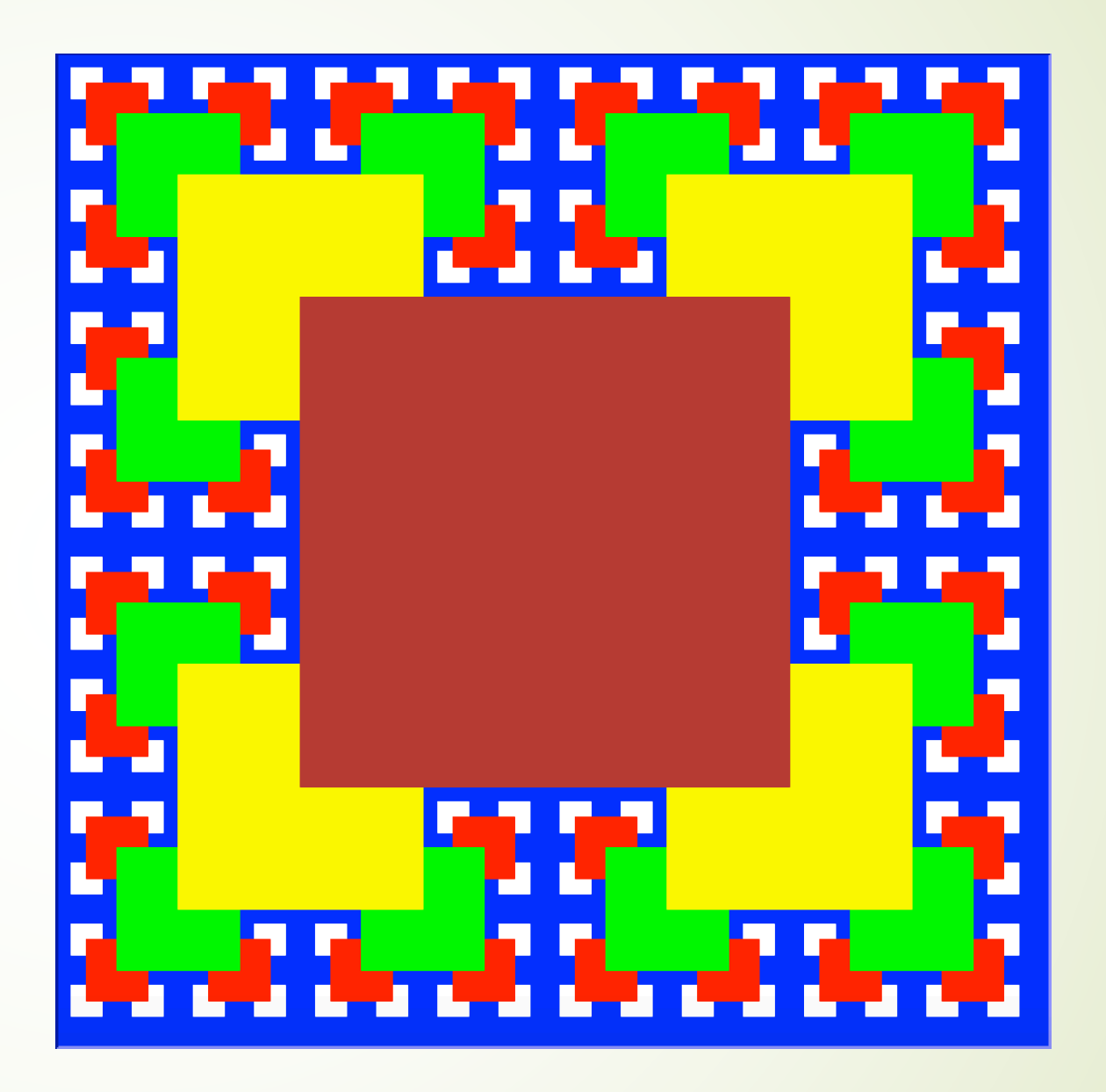

Période 2 : Python et Turtle

Exemple : Spirale de pentagones

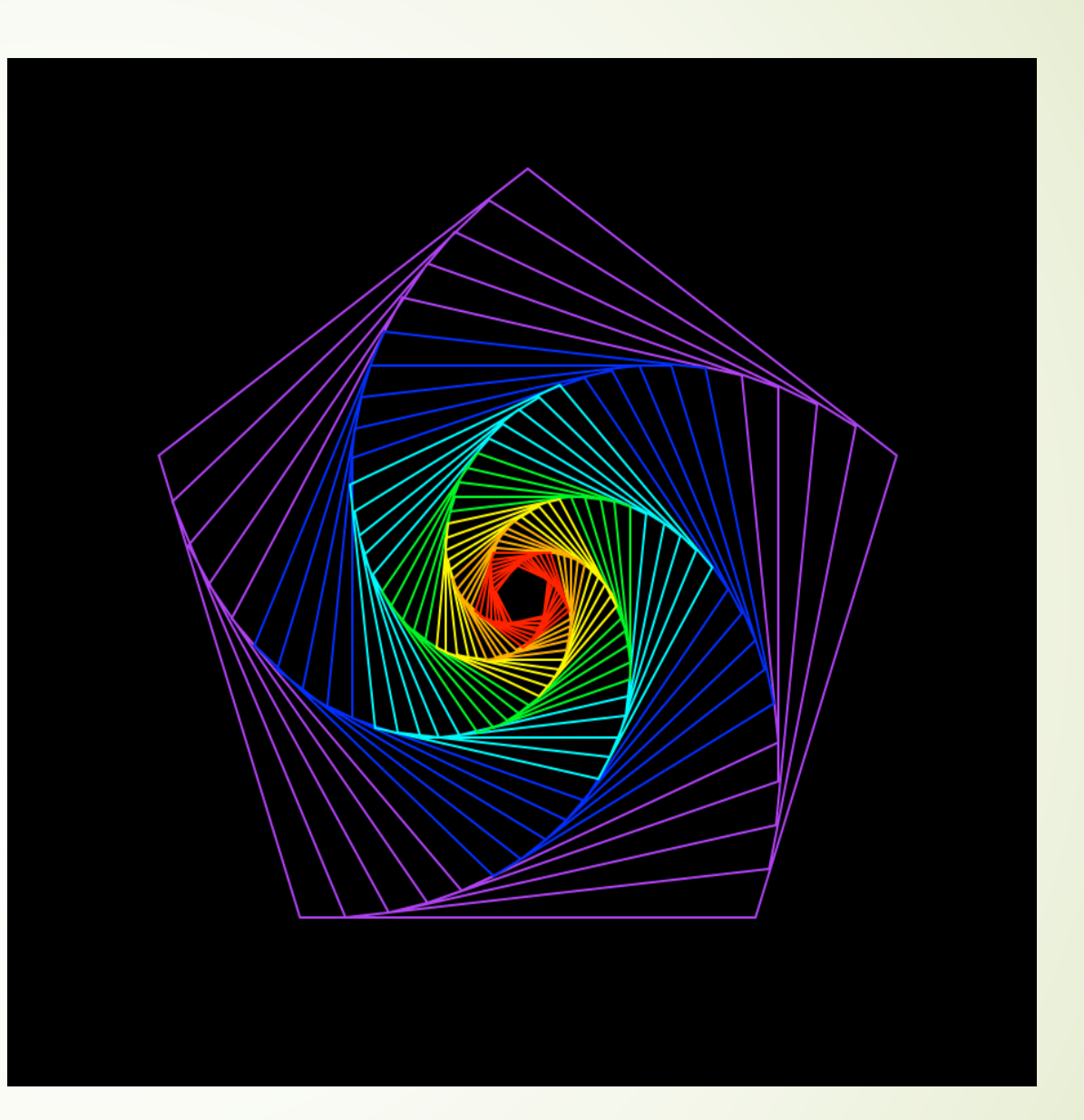

Période 2 : Python et Turtle

#### Exemple : Rose

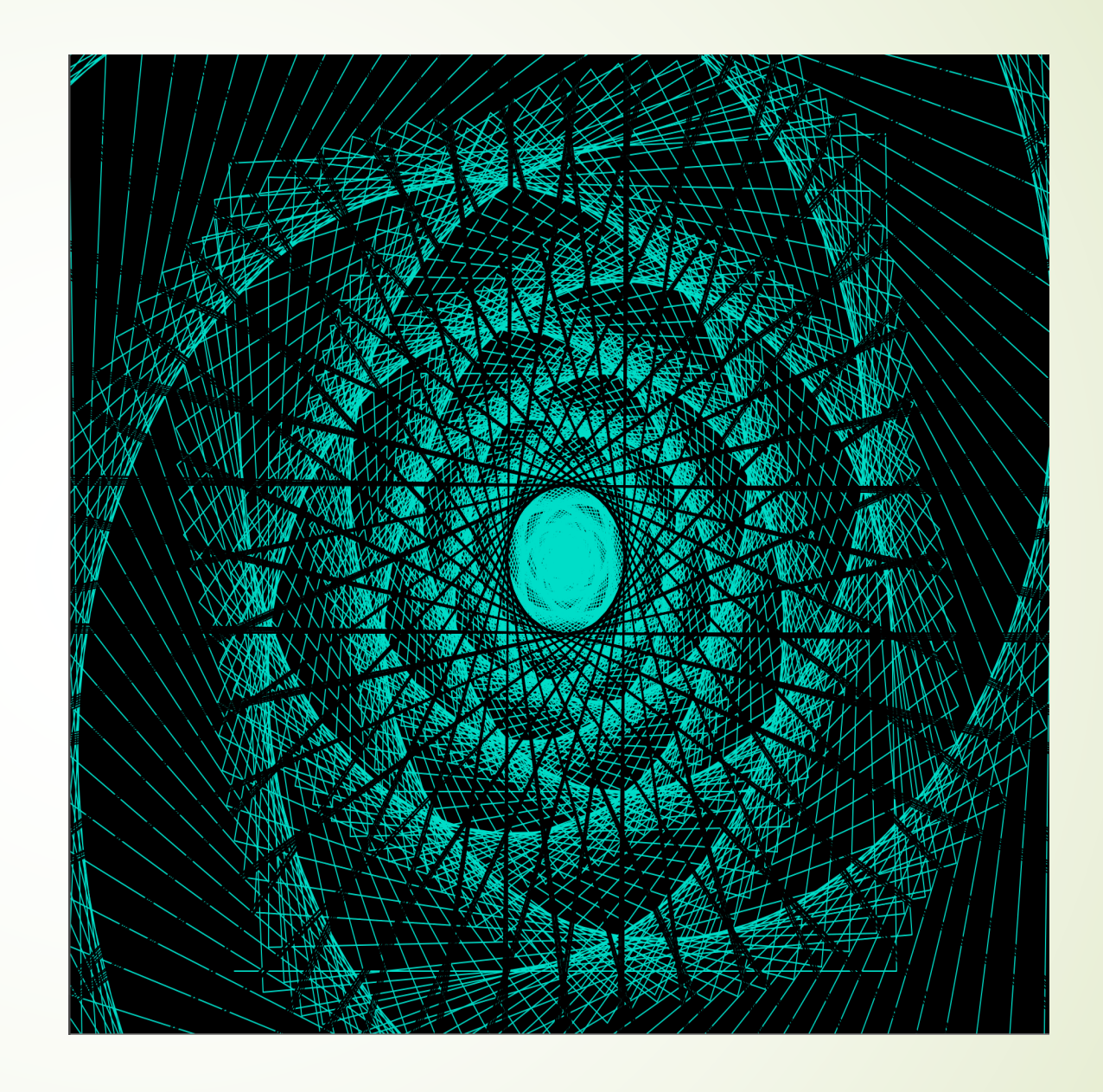

## Période 3 : PHP et MySQL Contenu de l'enseignement

- $\blacksquare$  Découverte de l'environnement EasyPHP
- Notion de serveur, d'URL et du mot-clé « localhost »
- Création de formulaires HTML en lien avec des scripts PHP fournis :
	- ▶ Conversion Euro/Dollar
	- Ø Agenda électronique
- Initiation à la programmation PHP
- Introduction aux bases de données avec PHPMyAdmin

# Période 3 : PHP et MySQL Les projets

- $\blacksquare$  Réalisation en groupe de projet d'un site web dynamique (en cours de réalisation)
- Quelques exemples de thème :
	- $\triangleright$  Simulation d'une banque en ligne
	- Ø Test de personnalité et horoscope
	- Ø Site d'échange pour l'aide pédagogique
- Des projets particuliers : Astrologie Student Link

Période 4 : textes, images et sons… Contenu de l'enseignement (en construction)

**Idée**

Utiliser un texte numérique pour produire des images, des sons …

#### **Objectif**

Réfléchir sur la notion de donnée numérique, de format et de programme.

#### Conclusion

- $\blacksquare$  Un enseignement en construction et donc une liberté d'enseignement mais beaucoup d'interrogations
- $\blacksquare$  Des élèves créatifs et motivés qui nourrissent le projet
- **•** Projet pour la terminale : travail en collaboration avec des professeurs de SES pour créer un logiciel de traitement de données statistiques et et en extraire des indicateurs économiques et sociaux.

Bref : une expérimentation riche

# Merci de votre attention